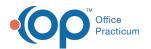

## **Application/Interbase Status Information**

Last Modified on 07/30/2021 1:39 pm EDT

Version 14.19

There is no window associated with this window map for OP 20.

Version 14.10

## About Application/Interbase Status Information

## Path: Help Menu > Application Status (Keyboard Shortcut keys: [Alt][H][S])

The Application/Interbase Status window shows the status for database elements in OP. Information includes the name of the element, class, connections, transactions, datasets, statements, data sources, and last refresh. Click the **Refresh** button to refresh the status information.

| E: <u>Sourness</u><br>B: [DataModules ]<br>B: [DataModules ]<br>B: [Connections ]<br>B: [Transactions ]<br>B: [Statements ] | Property            | Data                            |  |
|----------------------------------------------------------------------------------------------------|---------------------|---------------------------------|--|
|                                                                                                    | Name                | _nil_                           |  |
|                                                                                                    | Connections         | 5 (Connected=2)                 |  |
|                                                                                                    | Transactions        | 19 (Started=2) OAT=0:0:50       |  |
|                                                                                                    | Datasets            | 223 (Active=2) Max_Buffer=1     |  |
|                                                                                                    | Statements          | 10 (Active=0)                   |  |
|                                                                                                    | DataSources         | 0 (Data Links=0)                |  |
|                                                                                                    | Forms               | 7 (Visible=2)                   |  |
|                                                                                                    | DataModules         | 8                               |  |
|                                                                                                    | Last Refresh        | 08/09/2017 10:45 AM             |  |
|                                                                                                    |                     |                                 |  |
|                                                                                                    | Default Session     | \$06159AF0 (IBO_DefaultSession) |  |
|                                                                                                    | Session Connections | 3                               |  |
|                                                                                                    | Session Transaction | 14                              |  |
|                                                                                                    | Session Datasets    | 100                             |  |
|                                                                                                    | Session Statements  | 9                               |  |
|                                                                                                    | Session DataSource  | 0                               |  |
|                                                                                                    | Session Data Links  | 0                               |  |
|                                                                                                    |                     |                                 |  |
|                                                                                                    | IBObjects Version   | 4.9.14 55                       |  |
|                                                                                                    | Compiler            | Delphi and C++ Builder v2006    |  |
|                                                                                                    | Compiler            | Delphi and C++ Builder v2007    |  |

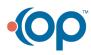